**¿Cómo funciona?**

Redeban Multicolor S.A. Sistema de pago de bajo valor.

**Preguntas frecuentes**

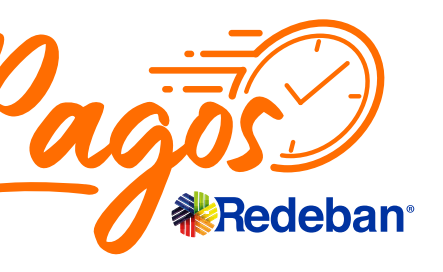

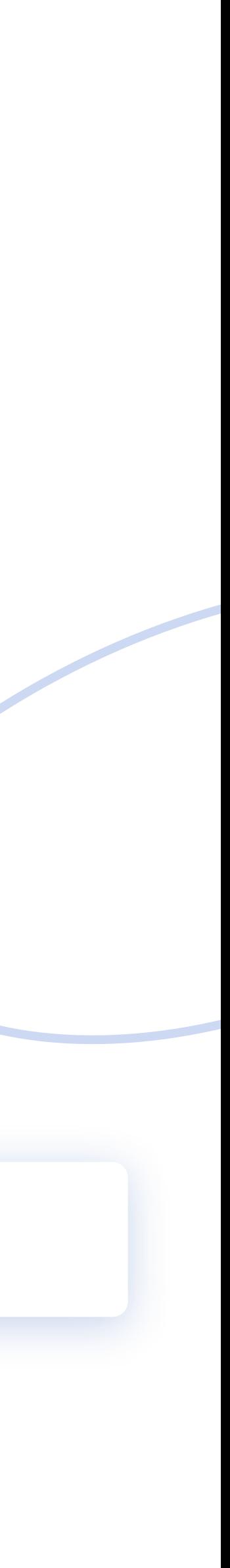

**¿Cómo hacer una venta?**

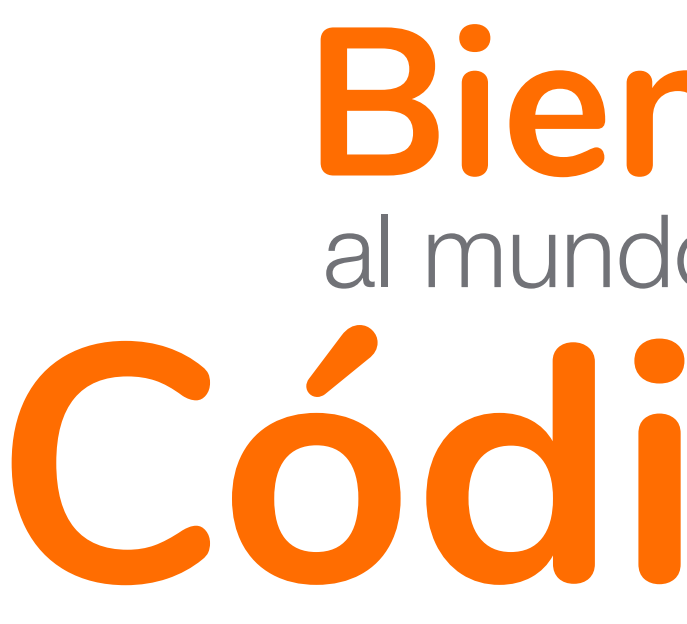

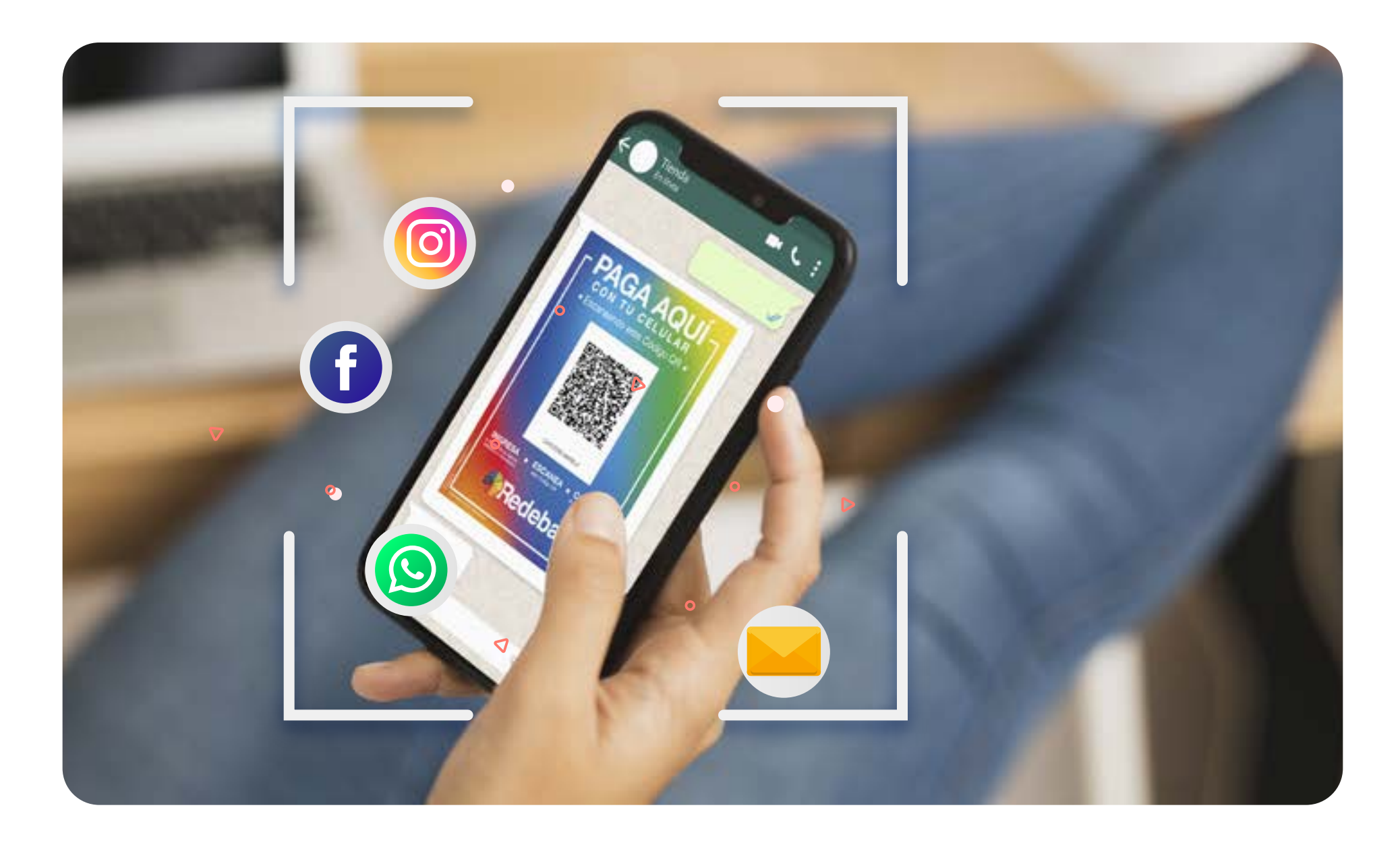

### **¿Qué es el Código QR?**

## **Bienvenido Código QR** al mundo de pagos con

Con el Código QR tus clientes podrán pagar desde la app, monedero o billetera de su banco.

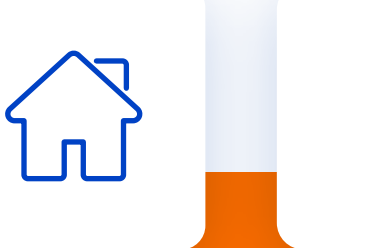

## **¿Para qué sirven los Códigos QR de Redeban?**

Es un innovador canal de pagos para poder recibir el pago de tus ventas, de manera rápida y segura.

> **¿Cómo funciona?**

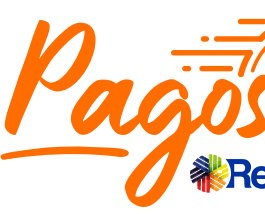

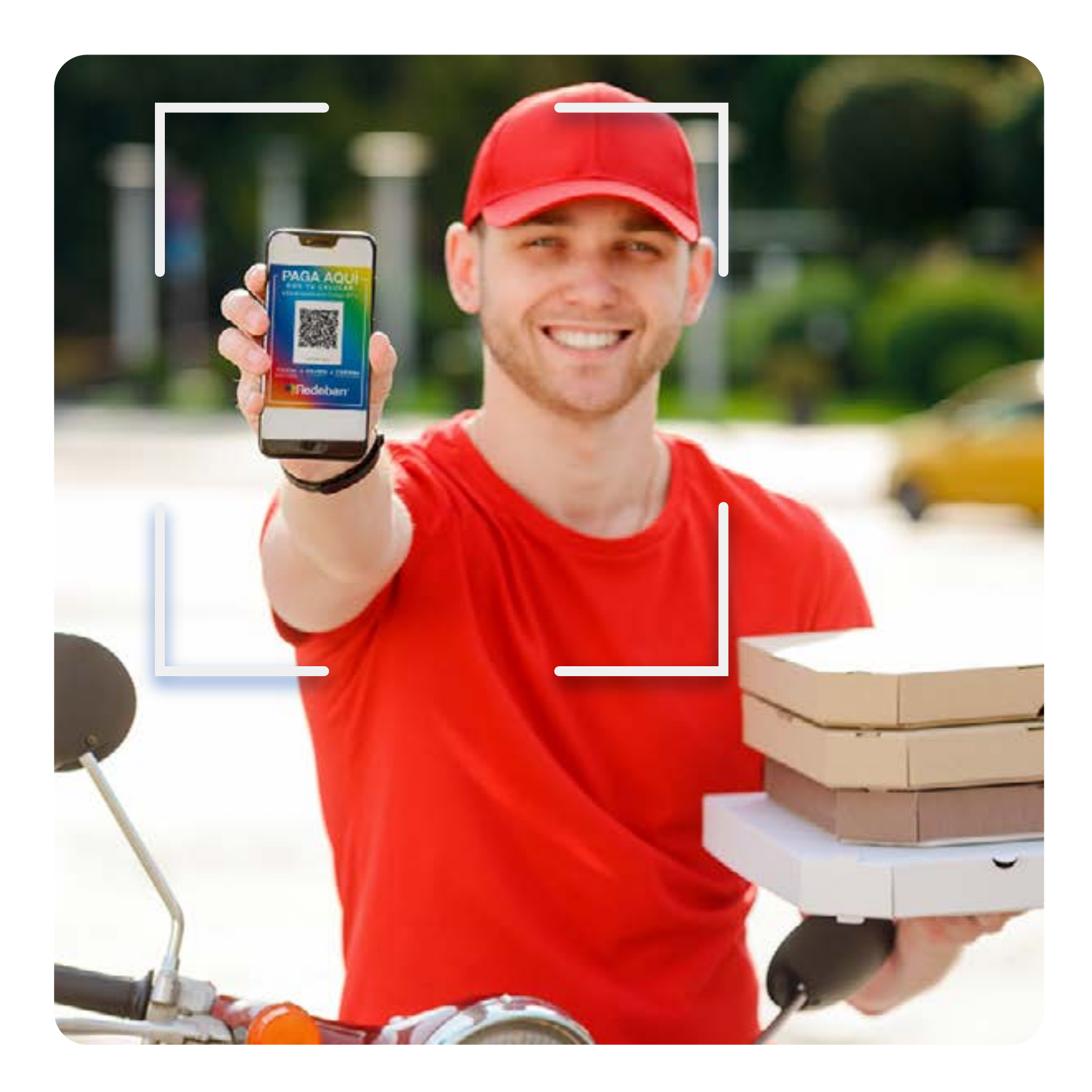

### **Preguntas frecuentes**

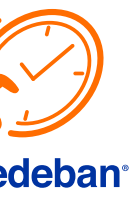

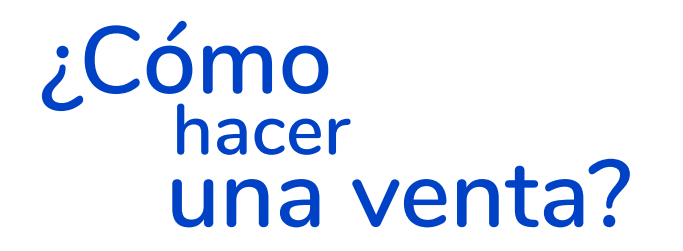

## **¿Qué es el Código QR?**

#### ¡Usar el Código QR es muy fácil!

Una vez hayas adquirido el Código QR en Pagos Redeban, puedes:

## **¿Qué información contiene el Código QR?**

La información contenida gráficamente en el Código QR tiene principalmente los siguientes datos:

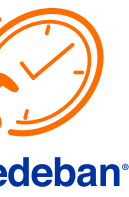

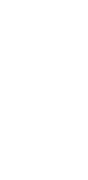

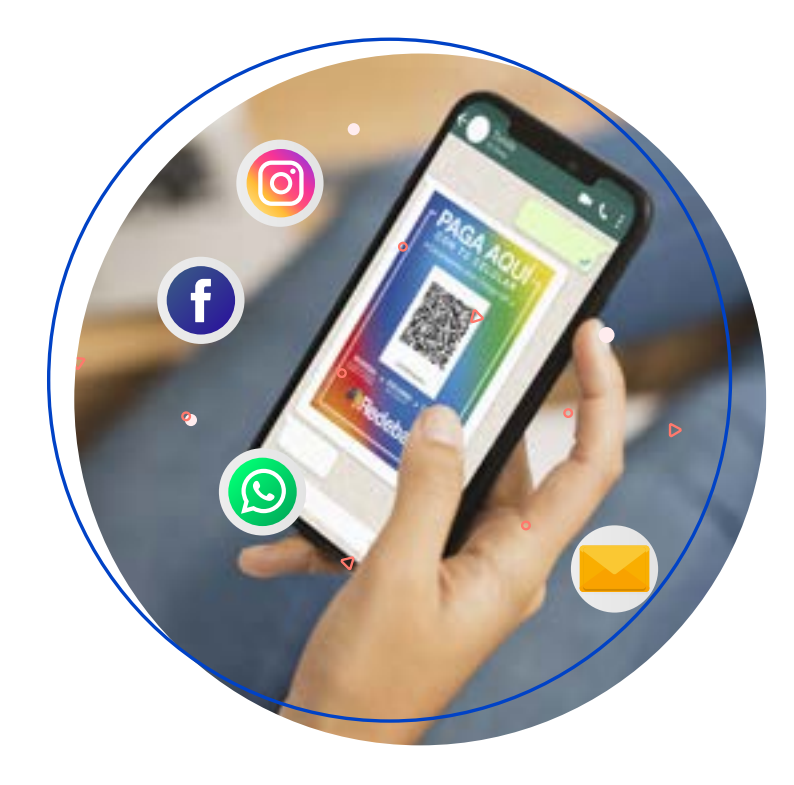

Compartir la imagen de tu **Código QR** por whatsapp, redes sociales o correo electrónico.

 $\bigodot$ 

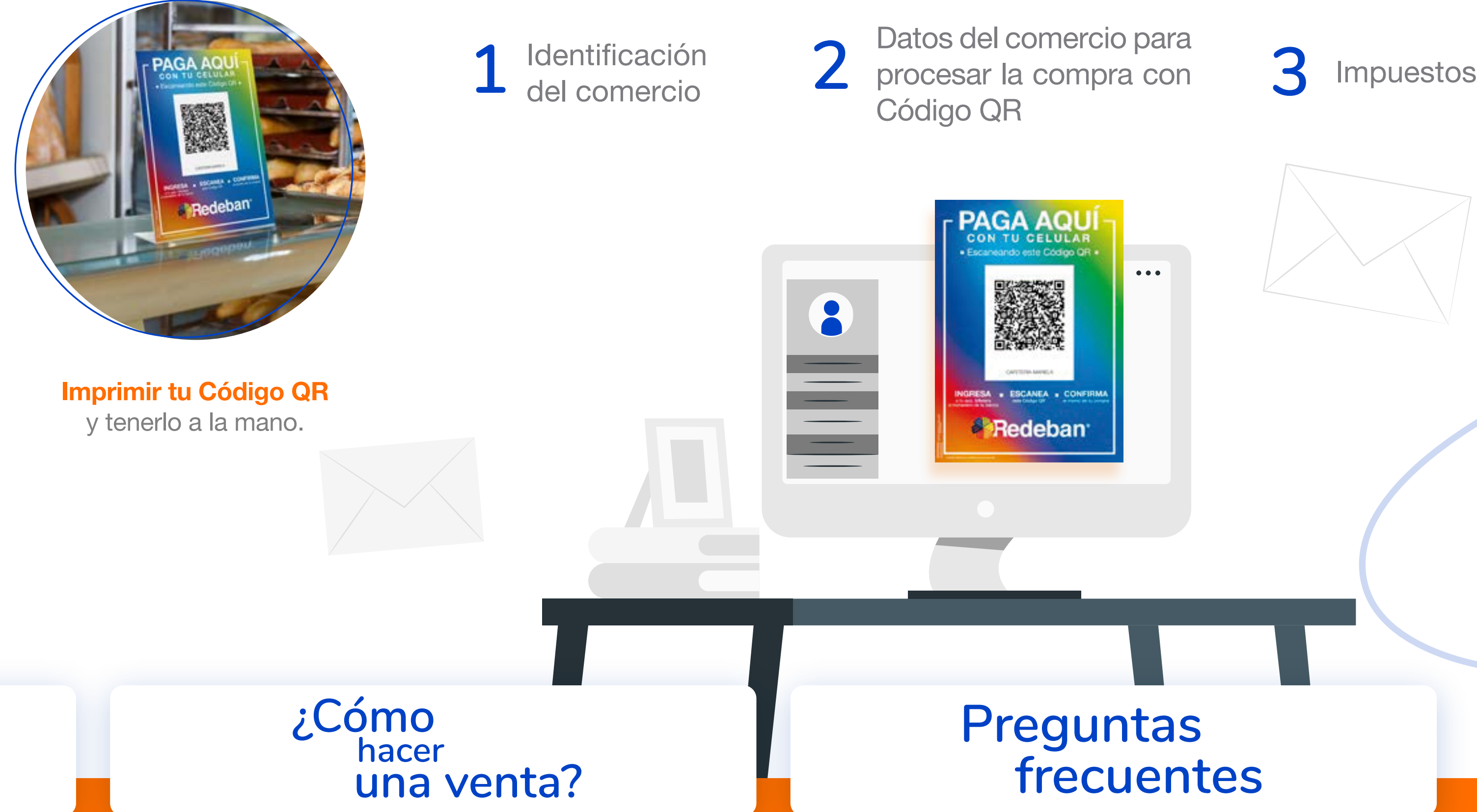

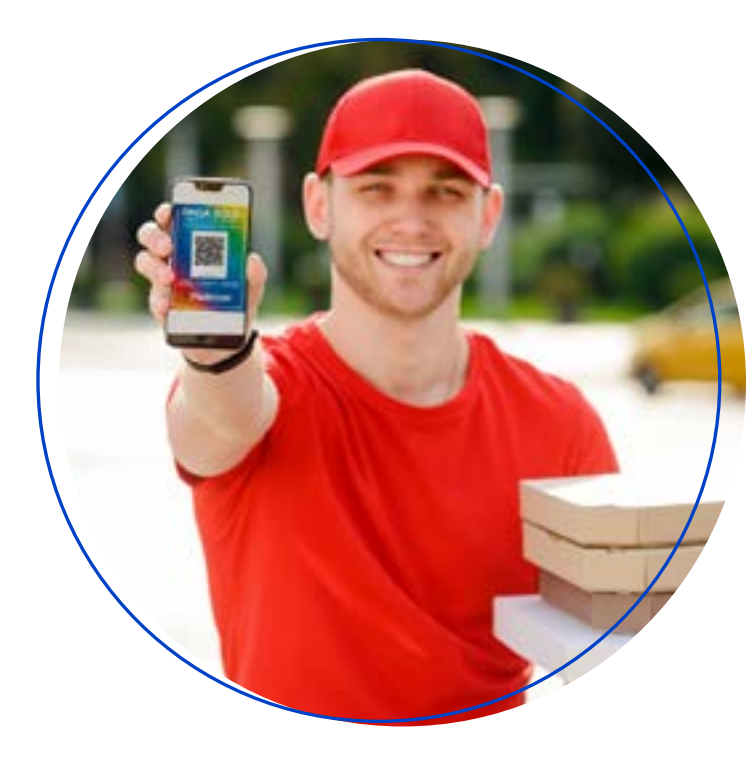

Cobrar a domicilio mostrando la imagen del Código QR.

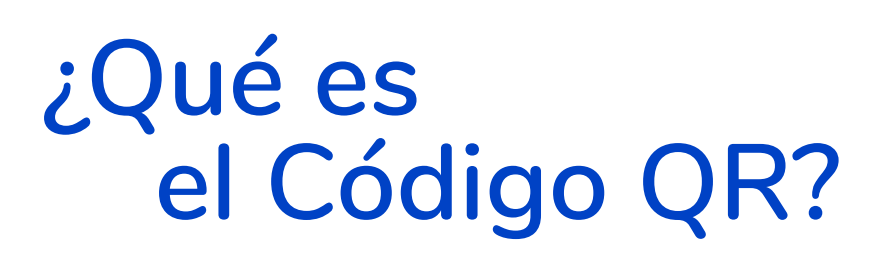

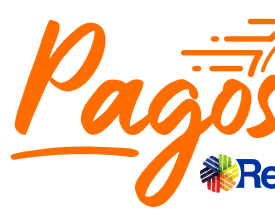

## **¿Cómo funciona?**

Muestra o envía el código QR a tu cliente.

### **Paso 1**

Recibe tu Código QR en formato PDF o imagen JPG.

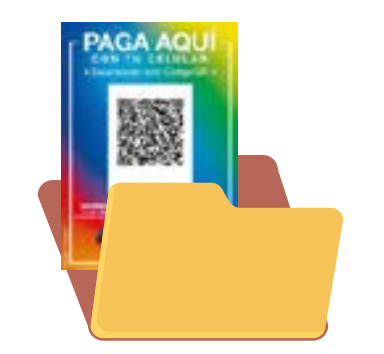

## **Paso 2**

Descarga tu código QR y almacénalo en la carpeta de tu preferencia en tu dispositivo electrónico.

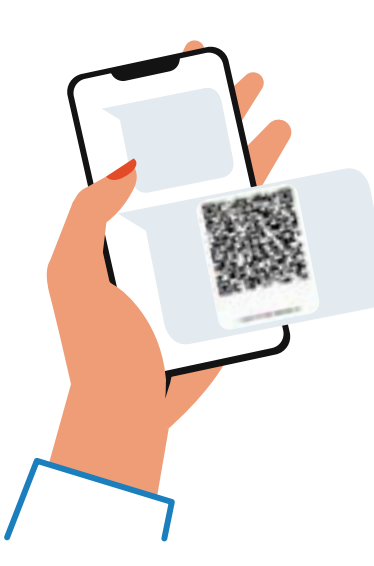

## **Paso 3**

Comparte la imagen de tu Código QR por WhatsApp y redes sociales para que tus clientes te puedan pagar por este medio.

### **Paso 1**

El cliente recibe la confirmación de la transacción en su billetera o monedero y el comercio recibe la notificación inmediata de la venta vía mensaje de texto al número(s) de celular registrado(s).

El cliente ingresa a la app, billetera o monedero de su banco y escanea el Código QR.

## **Paso 2**

En la App, ingresa el valor de la compra, confirma los datos del comercio y aprueba el pago.

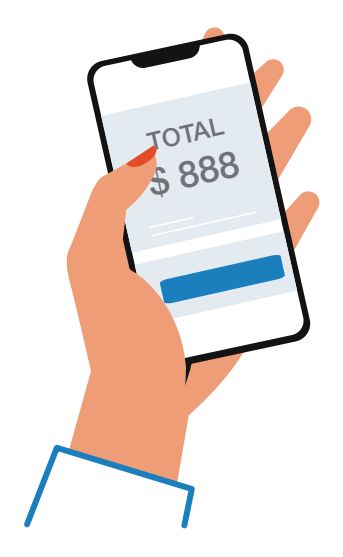

### **Paso 3**

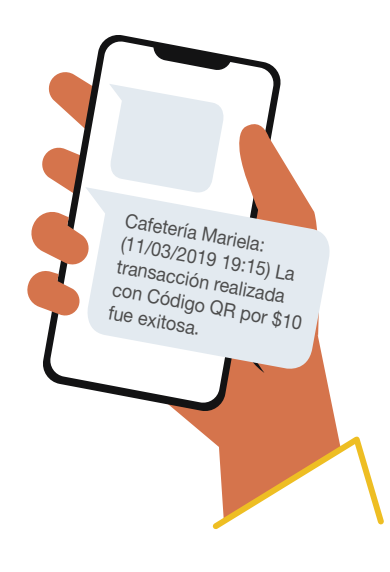

## **Preguntas frecuentes**

## **¿Qué es el Código QR?**

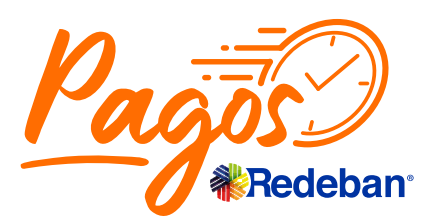

## **¿Cómo funciona?**

## **¿Cómo hacer una venta?**

## ¿Cómo enviar el Código QR a tus clientes?

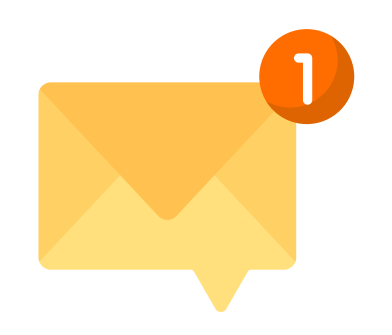

## ¿Cómo paga tu cliente usando el código QR?

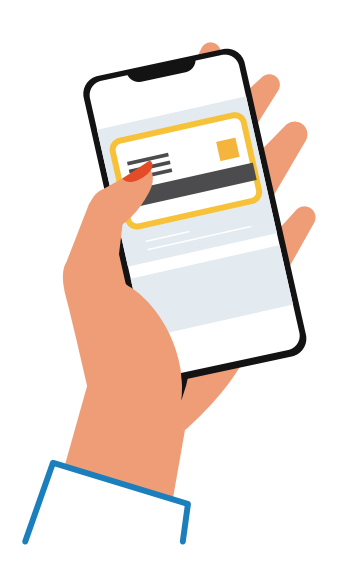

No, el pago que se realiza es solo en el momento de uso. El valor de este cobro es el % de comisión aceptado en el momento de la afiliación a Pagos Redeban.

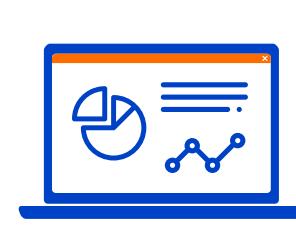

#### **¿Tener el Código QR me genera algún cobro mensual?**

El servicio de mensajes de texto está disponible con los siguientes operadores: Claro, Tigo, Movistar, Avantel, ETB y Virgin Mobile.

#### **¿La confirmación por mensaje de texto funciona con todos los operadores?**

Para validar y confirmar los datos de notificación de las compras, por favor comunícate con la Línea de Atención a Clientes de tu ciudad.

Para realizar la anulación de una transacción debes comunicarte con el Centro de Atención a Clientes.

Próximamente a través de la app "QR Redeban" podrás realizar el proceso de anulación.

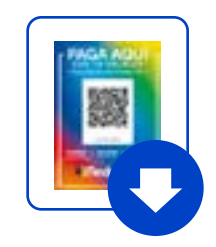

#### **¿Cómo anulo una venta?**

También puedes ingresar a la página codigoqr.com.co en la opción actualiza mis datos o enviarnos un correo a codigoqr@rbm.com.co

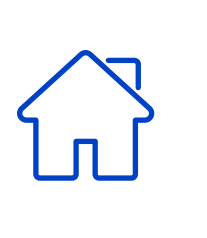

Te llegara la confirmación del pago por medio de un mensaje de texto al número celular registrado. Si no te llega la confirmación, comunícate con el Centro de Atención a Clientes.

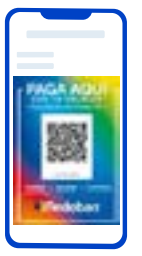

#### **¿Cómo actualizo el número celular o agrego más números para confirmación?**

¡Sí, claro que sí! Puedes guardar el Código QR como una imagen y mostrarlo en cualquier momento y en cualquier lugar.

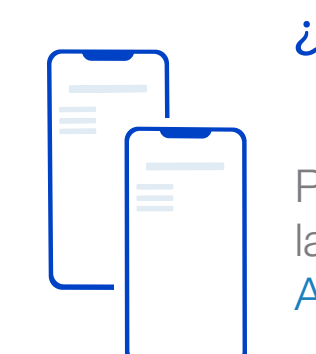

#### **¿Puedo mostrar el Código QR desde mi celular o el de mis empleados?**

Redeban abona el dinero de tus ventas a la cuenta bancaria o monedero registrado en la afiliación de Pagos Redeban. Este abono se realizara una vez a la semana.

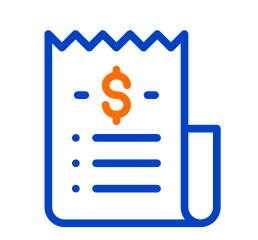

Puedes consultar tus transacciones ingresando a www.pagosredeban.com, seleccionar accede a tu cuenta, posteriormente consulta las transacciones de tu negocio e ingresa con el usuario y contraseña que llega en el correo de bienvenida al producto.

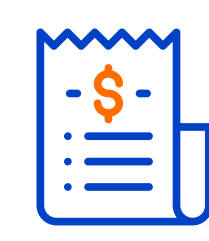

#### **¿Dónde abonan el dinero?**

#### **¿Cómo puedo consultar mis transacciones?**

#### **¿Cómo sé que el pago de la venta fue exitoso?**

Si deseas emitir nuevamente tu Código QR, puedes ingresar a la página www.codigoqr.com.co e ingresa los datos de tu comercio: Código único y terminal, así podrás descargar tu código en PDF o JPG.

#### **¿Qué pasa si se me pierde mi Código QR? ¿Cómo puedo solicitar otro?**

No. Solo se cobra cuando se use este innovador

# $\qquad \qquad \blacksquare$

## canal de pago.

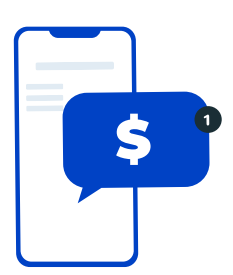

#### **¿Debo tener un mínimo de transacciones mensuales para que no me cobren?**

## **¿Qué es el Código QR?**

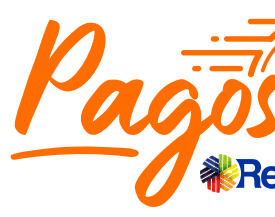

## **¿Cómo funciona?**

#### **¿Cómo hacer una venta?**

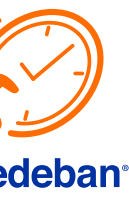

## **Preguntas frecuentes**

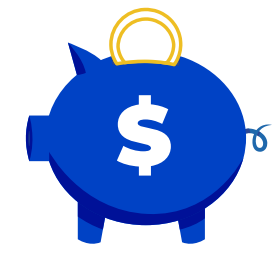

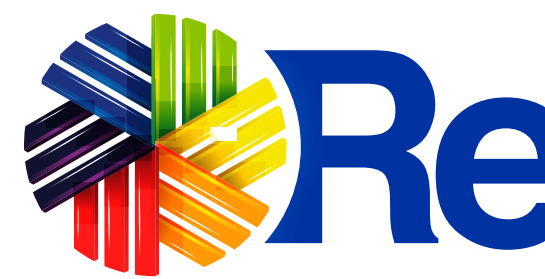

## Líneas Telefónicas

Bogotá: (1) 332 32 00 **Cali:** (2) 660 85 25 Barranquilla: (5) 369 61 00 Medellín: (4) 355 60 05

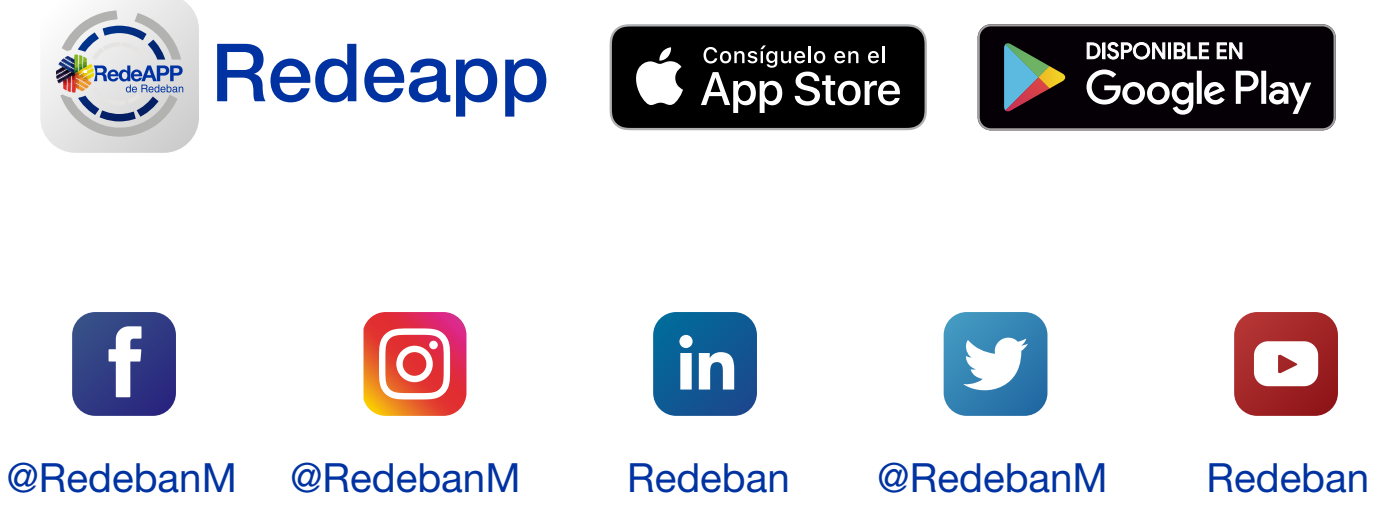

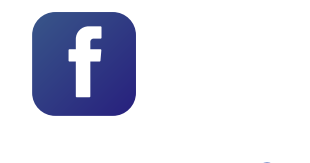

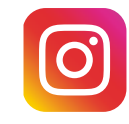

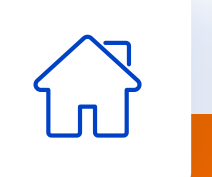

Administrativa: (1) 307 71 10 Nacional: 01 8000 912 912 01 8000 122 363 01 8000 912 363

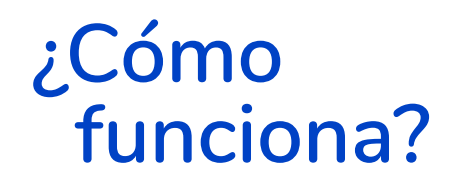

# **TRRedeban®**

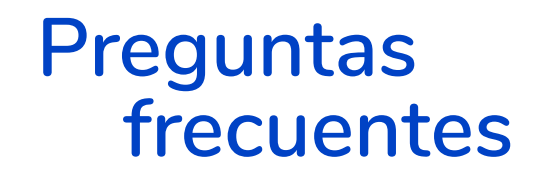

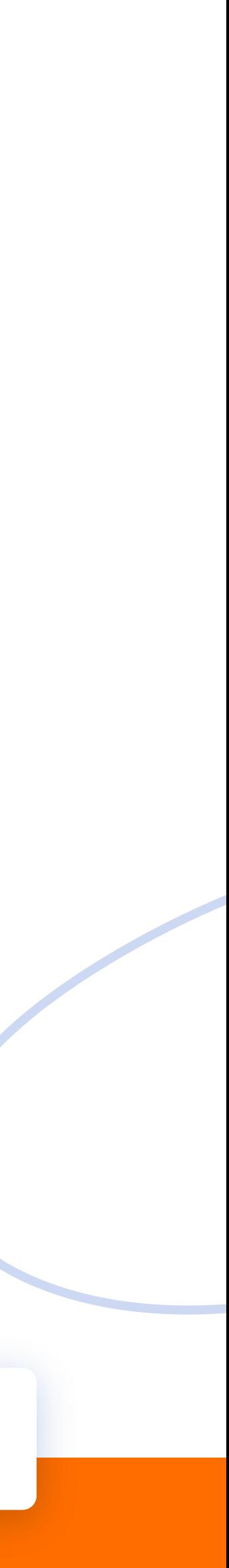

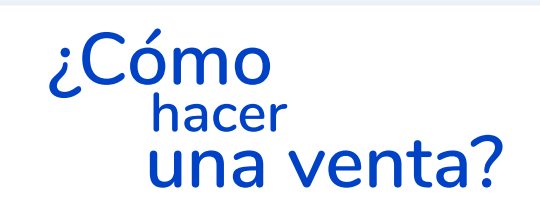

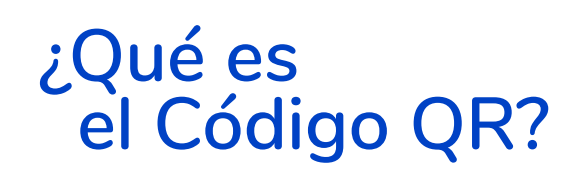